### **10 класс**

### **Вариант 1**

### **Задача 1**

Для совершения обгона требуется, чтобы видимость дороги была не менее 250 метров. Водитель маршрутки Ахмет хочет обогнать рейсовый автобус, который, по его мнению, движется слишком медленно. До ближайшего столба впереди по движению осталось *y* метров. Сколько столбов освещения должен видеть Ахмет, чтобы видимости дороги для обгона было гарантировано достаточно? Расстояние между столбами освещения составляет *z* метров.

На вход программы в одной строке через пробел подаются 2 целых числа: неотрицательное число **у** и натуральное число  $\textit{z}\ (\textit{z} \, {\gt} \, \textit{y})$ , каждое из которых не превышает  $10^9$ .

В результате работы программа должна вывести одно целое число – минимальное количество столбов, гарантирующих видимость 250 метров дороги.

### Пример

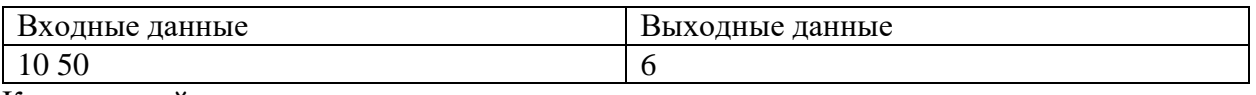

Комментарий к примеру

Первый столб освещения находится на расстоянии 10 метров от маршрутки, 5-ый – 210 метров, 6-ой – 260 метров. Только 6-ой столб даёт гарантию видимости 250 метров дороги.

#### Тесты

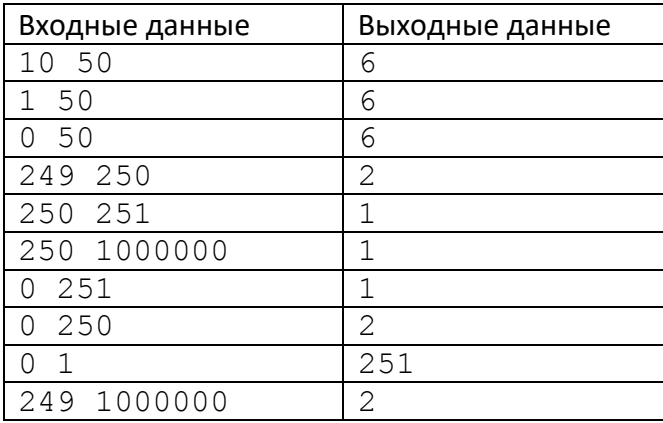

#### Решение

```
x = 250y, z = \text{map}(int, input() .split())d, n = y, 1
while d < x:
    d \neq zn += 1
print(n)
```
#### Задача 2

На вход программе подаются натуральные числа. Точное количество чисел неизвестно, но может быть очень велико. Требуется найти среди введенных данных наибольшее число, двоичная запись которого оканчивается двумя нулями. Гарантируется, что хотя бы одно такое число в последовательности есть.

Формат ввода

В строке вводится сначала целое число  $n$  – количество чисел в цепочке ( $n \le 1000$ ), затем *п* натуральных чисел (каждое число  $\leq 10^6$ ), все числа отделены друг от друга одним или несколькими пробелами

Формат вывода

Вывести одно целое число - наибольшее число, двоичная запись которого оканчивается двумя нулями.

#### Пример

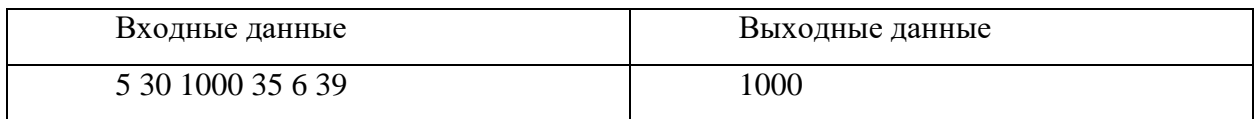

Тесты

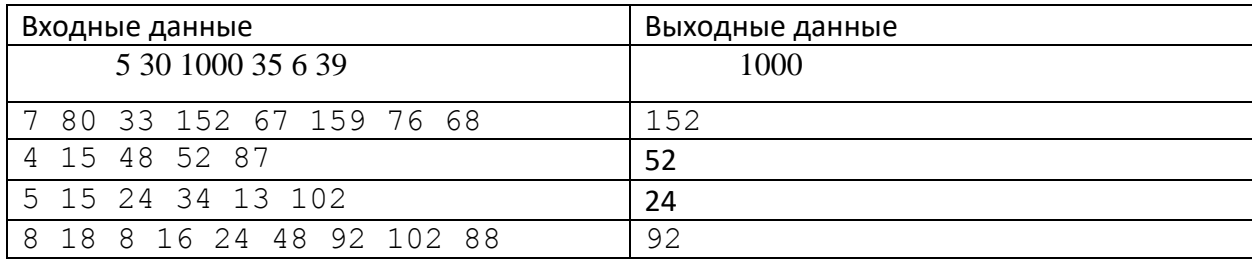

Решение

program  $z83z92v1$ ;

function good (num: integer) : boolean; begin  $qood:=num \mod 4 = 0;$  $end;$ var x, m, n, i, max: integer; begin  $read(n)$ ;  $max := 0$ : for  $i := 1$  to n do begin  $read(x);$ if  $qood(x)$  and  $(x>max)$  then  $max:=x;$ 

```
end;writeln(max);end.
```
### Задача 3

Назовем цифровым корнем натурального числа Х по основанию 5 цифру, полученную в результате работы следующего алгоритма:

складываем все цифры пятеричного представления числа Х в системе счисления р = 5, у полученной суммы вновь складываем цифры таким же образом и так далее до тех пор, пока не останется одна цифра. Это и есть цифровой корень.

Например,  $X = 2977_{10} = 43402_5$ . Сумма цифр числа X есть 235. Складываем еще раз 105. Еще одна итерация и мы знаем цифровой корень числа - это 1.

Задается интервал [а, b]. Надо определить, какая цифра является цифровым корнем по основанию 5 для большего количества чисел на этом отрезке. Если таких цифр несколько, то выведите наименьшую.

На ввод подаются два десятичных натуральных числа а и b. Оба числа не превосходят 10<sup>6</sup>.

На выходе одно число - цифра - решение задачи.

#### Пример

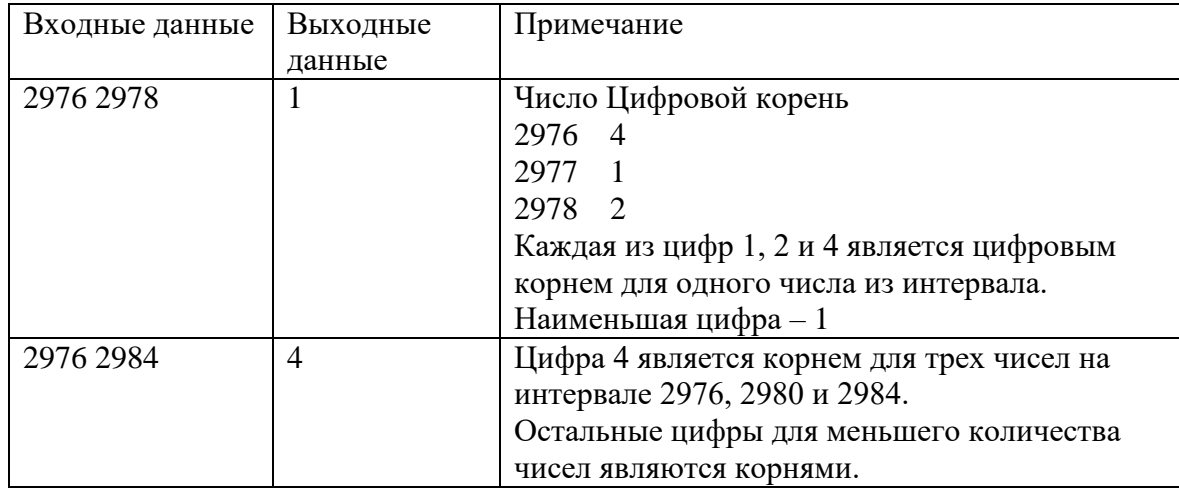

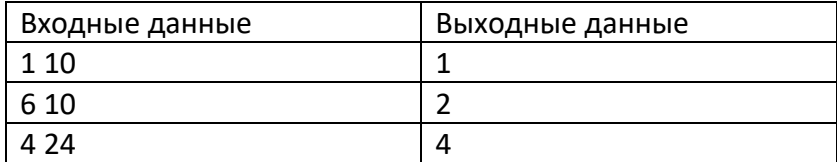

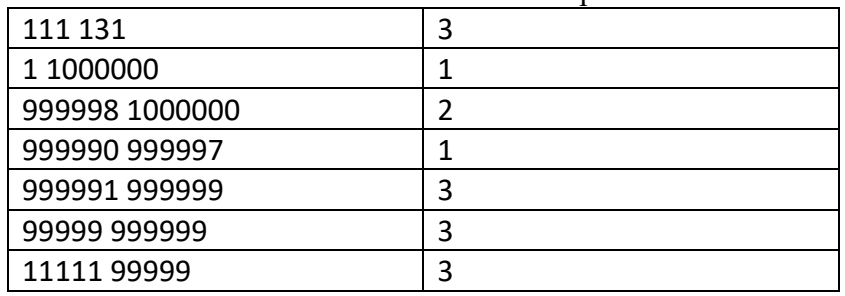

Решение

```
p = 5def f(n):while n \ge p:
   s = 0while n > 0:
      s + = n % pn = n // pn = sreturn n
digit = [0]*5
a, b = map(int, input().split())for x in range(a, b + 1):
  digit[f(x)] += 1
mx = max(digit)print(digit.index(mx))
```
## Залача 4

Определите абсолютную погрешность измерения физической величины по методу Корнфельда: половина разности между максимальным и минимальным измерением.

Формат ввода

В первой строке программы вводится натуральное число  $N$  – количество измерений.

 $2 \le N \le 300$ . Далее в N строчках вводится по одному целому числу x<sub>i</sub> (-1000 ≤ x<sub>i</sub> ≤ 1000) – результат измерения под номером *i*.

Формат вывода

Вывести через пробел одно целое число - целую часть абсолютной погрешности, определенной по методу Корнфельда.

### Пример

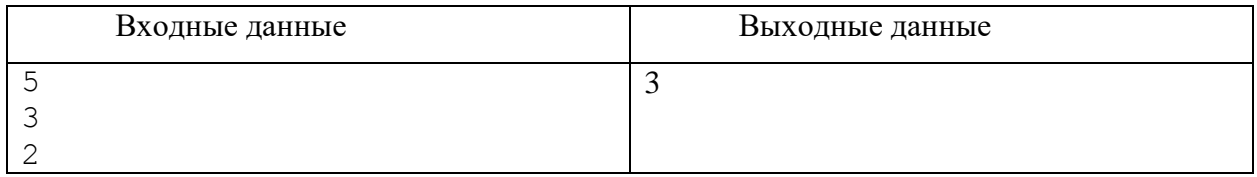

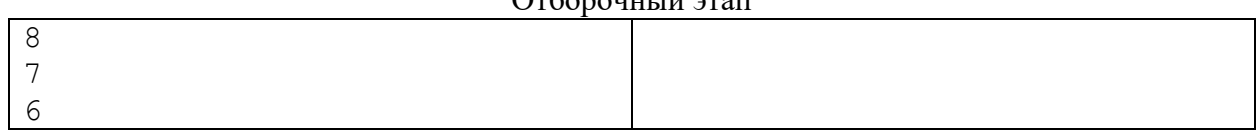

Тесты

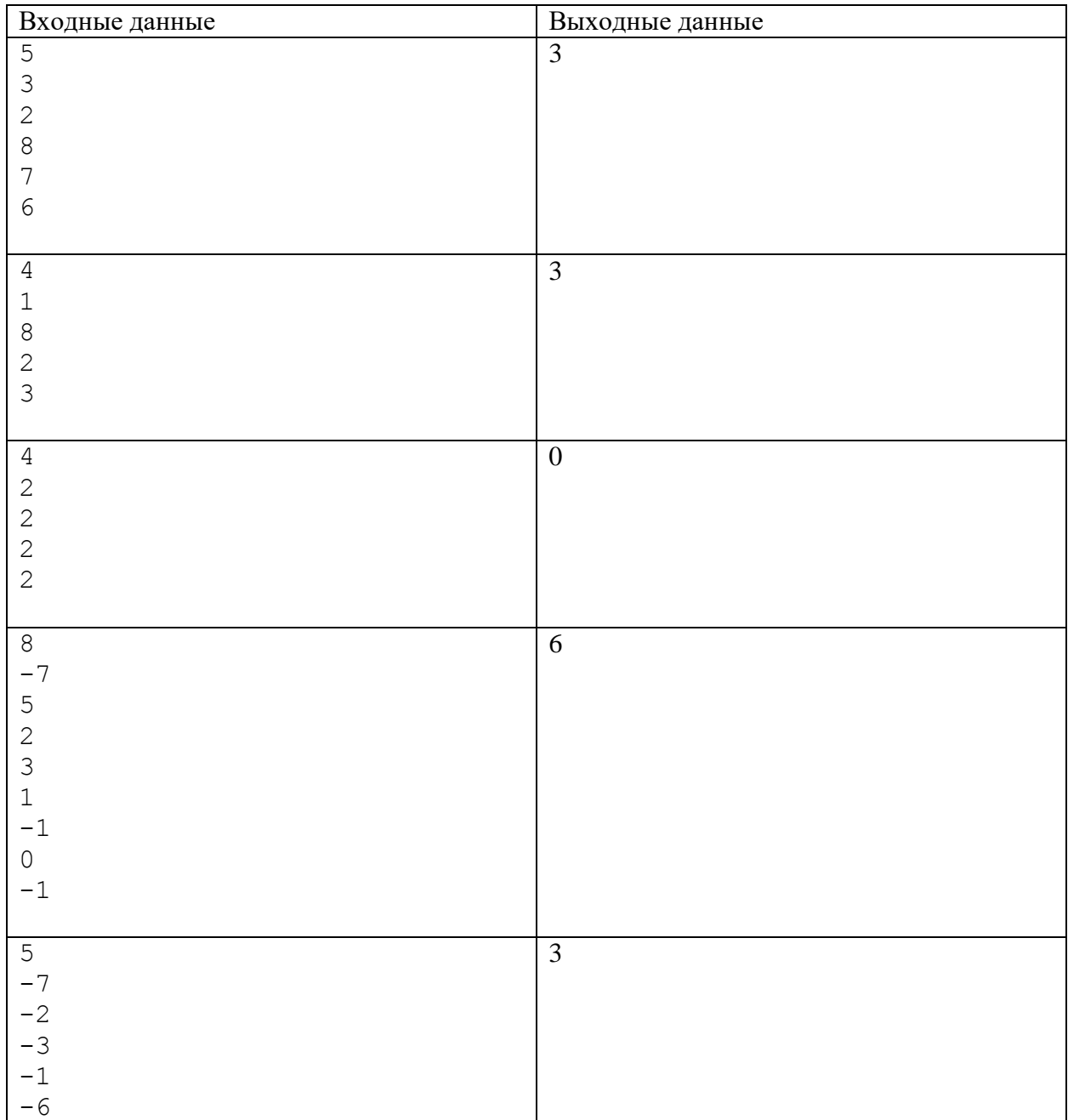

## **Решение**

**program** pzv1;

```
var
 i,x,n,min,max:integer;
begin
 readln(n);
 min:=1001;
```

```
max:=-1001;for i:=1 to n do
begin
   readln(x);
    if x>max then
   begin
     max:=x;
    end;
    if x<min then
   begin
     min:=x;
    end;
 end;
 writeln(trunc((max-min)/2));
end.
```
## **Задача 5**

Несколько датчиков сообщают о поведении смеси внутри лабораторного реактора, передавая кодовые сообщения, состоящие из букв и цифр. Из-за физико-химических свойств смеси некоторые датчики могут передавать данные с ошибками. Если сообщение не содержит ошибок, то восьмеричная запись суммы цифр в этом сообщении заканчивается на 6. Найдите количество сообщений, не содержащих ошибок.

### *Формат ввода*

В первой строке вводится сначала натуральное число *n* (*n ≤ 1000*) – количество датчиков, затем в *n* следующих строках записано по одному сообщению. Сообщение состоит из строчных латинских букв и цифр, его длина не превышает 30 символов.

### *Формат вывода*

Вывести одно целое число – количество сообщений, не содержащих ошибок.

#### **Примеры**

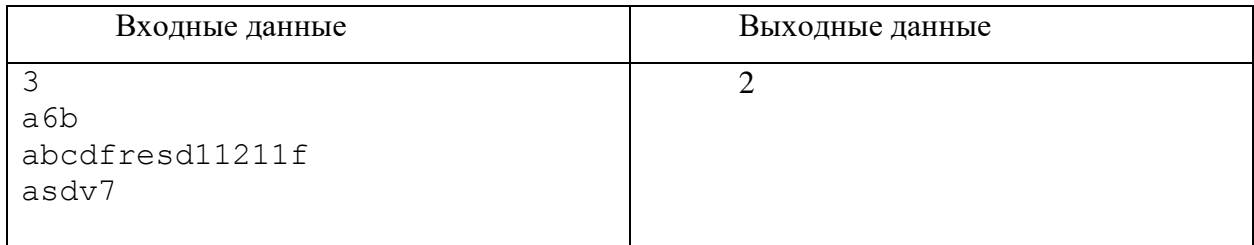

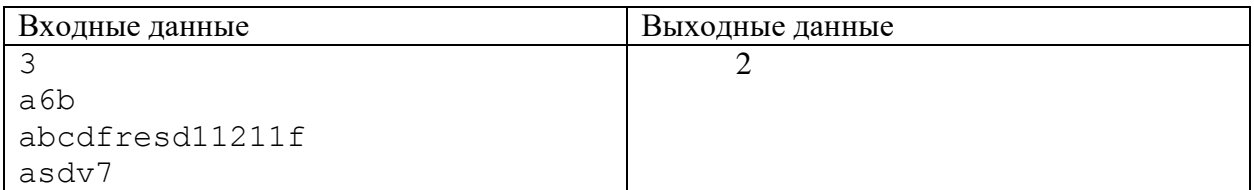

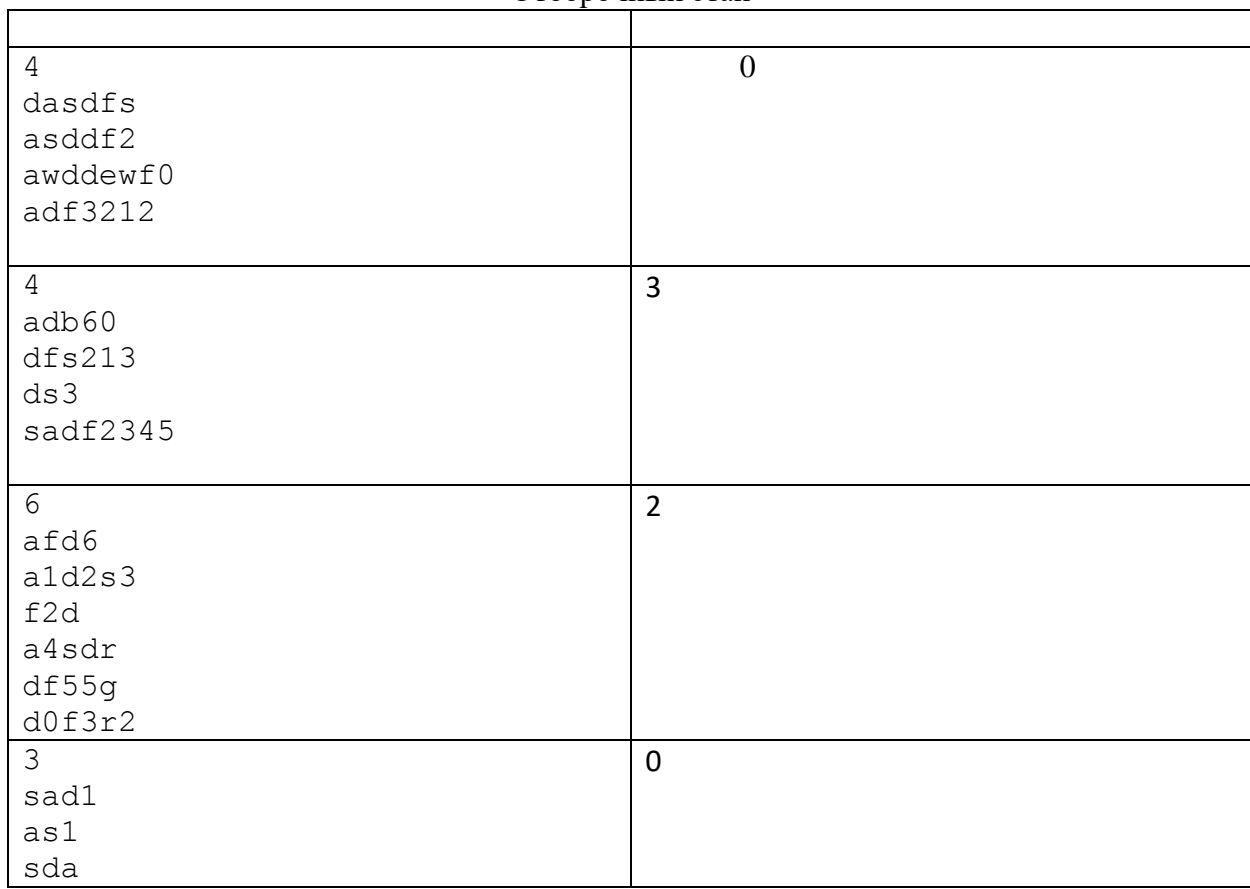

## **Решение**

**program** szv1; **const** digits = '1234567890';

```
function count(s:string):integer;
var
 i,k:integer;
begin
  k := 0; for i:=1 to length(s) do
   begin
   k:=k+(pos(copy(s,i,1),digits) mod 10);
   end;
   count:=k;
end;
var
 n,i,c:integer; 
 s:string;
begin
 readln(n);
```

```
c:=0;for i:=1 to n do
```

```
 begin
```

```
 readln(s);
     if \text{(count(s) mod 8)} = 6 then
        c:=c+1; end;
    writeln(c);
end.
```
### **Задача 6 - Ситуационная задача**

Для работы манипулятора необходимо собрать электрическую цепь, последовательно соединяя резисторы. В наличии несколько резисторов. Зная их сопротивления, определите, сколькими способами можно собрать цепь. Использовать все резисторы не обязательно.

*Формат ввода*

В первой строке программы вводится натуральное число **N** (**N** ≤ 20) – количество резисторов. Во второй строке указывается натуральное число **R** (**R** ≤ 20000)– требуемое сопротивление цепи. Далее в **N** строчках вводится по одному натуральному числу **r<sup>i</sup>** (**r<sup>i</sup>** ≤ 2000) – сопротивление резистора под номером **i**. Все сопротивления указываются в килоомах.

*Формат вывода*

Вывести одно целое число – количество способов, которыми можно собрать цепь.

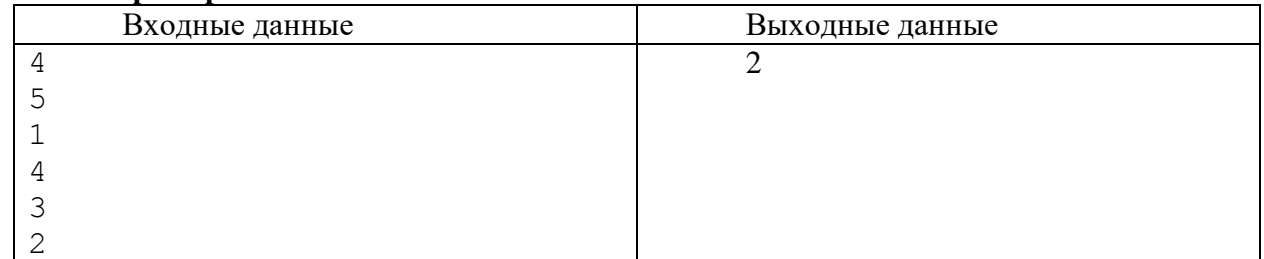

#### **Пример**

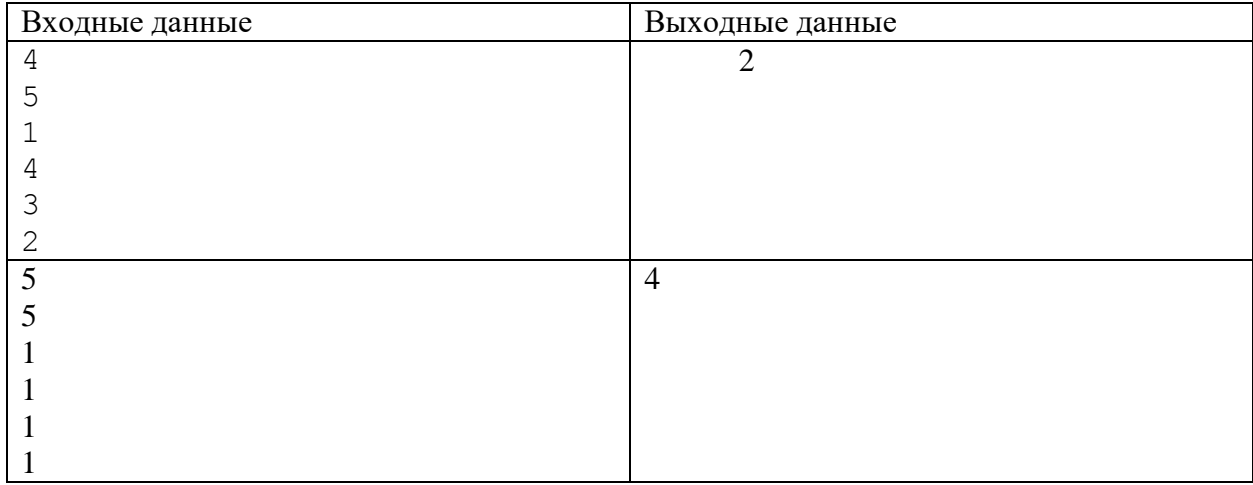

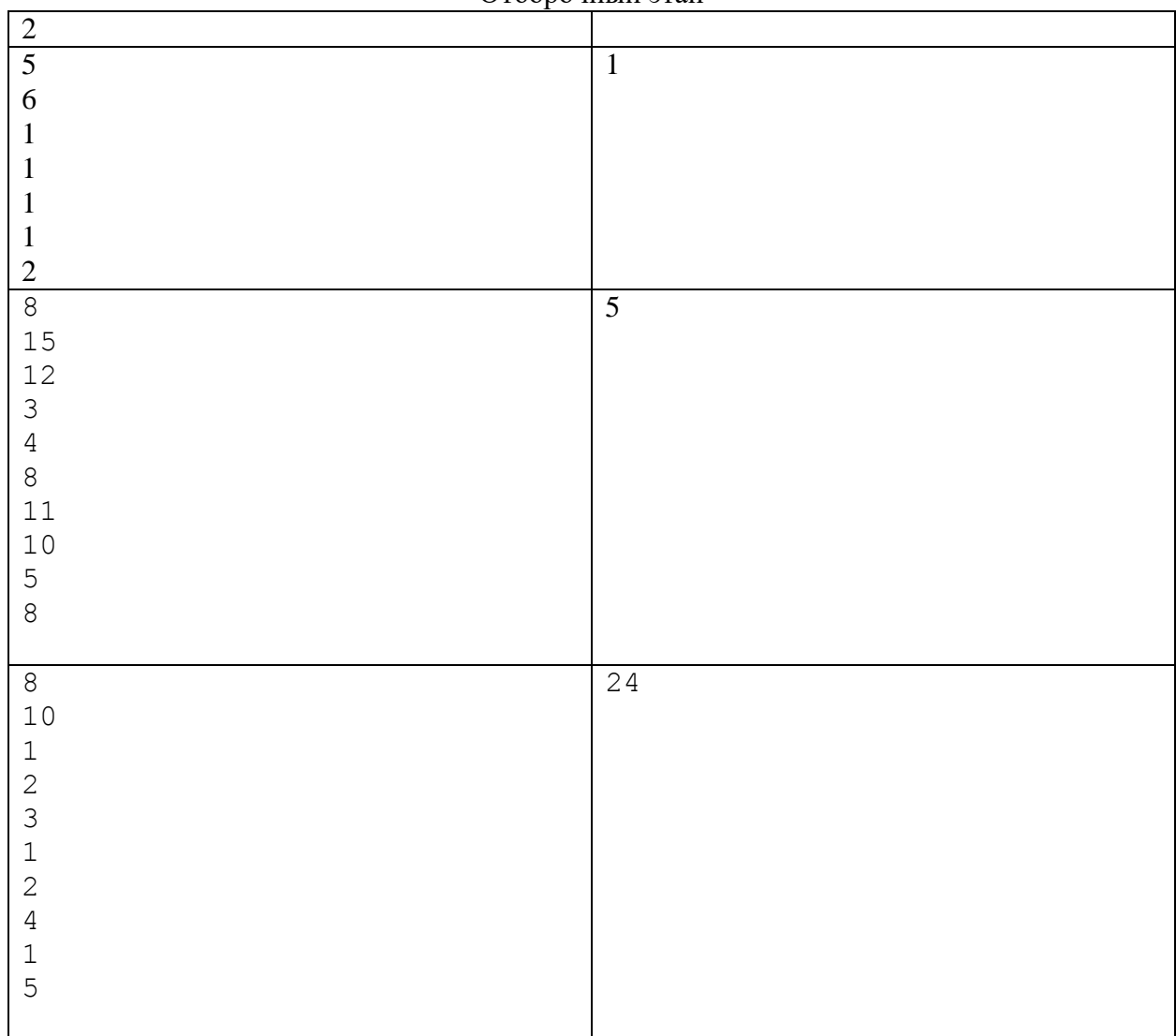

### **Решение**

```
program z2_3v;
const
MAXN = 20;type
 tresist = array [1..MAXN] of integer;
procedure init(var used:tresist);
var 
 i:integer;
begin
 for i:=1 to MAXN do
  used[i]:=0;end;
procedure fill(var resist:tresist; var n:integer);
var
 i:integer;
```

```
begin
 for i:=1 to n do
 begin
    readln(resist[i]);
 end;
end;
function shift(var used:tresist; n:integer):boolean;
var 
   i:integer;
   over:boolean;
begin
 i:=n;
 over:=true;
 while over and (i>=1) do
 begin
   used[i]:=used[i]+1; if used[i]>1 then
    begin
     usedf[i]:=0;i := i - 1; end
    else
      over:=false;
 end;
 shift:=over;
end;
function calc(used,resist:tresist; n,r:integer):boolean;
var 
 i:integer;
 sm:integer;
begin
   for i:=1 to n do
   begin
   if used[i]=1 then
   begin
      sm:=sm+resist[i];
    end;
   end;
  calc:=(sm=r);end;
function work(used,resist:tresist; n,r:integer):integer;
var 
   over:boolean;
   f:integer;
begin
 over:=false;
 while not over do
 begin
   if calc(used,resist,n,r) then
    f:=f+1;
```

```
Олимпиада школьников «Шаг в будущее»
                             Отборочный этап
 over:=shift(used,n); 
work:=f;
```

```
end;
```
**end**;

## **var**

```
used, resist: tresist;
n,r:integer;
begin
 init(used); 
 readln(n,r);
 fill(resist,n);
 writeln(work(used,resist,n,r));
end.
```
## **10 класс Вариант 2**

## **Задача 1**

Для совершения обгона требуется, чтобы видимость дороги была не менее *x* метров. Водитель маршрутки Ахмет хочет обогнать рейсовый автобус, который, по его мнению, движется слишком медленно. До ближайшего столба впереди по движению осталось y метров. Сколько столбов освещения должен видеть Ахмет, чтобы видимости дороги для обгона было гарантировано достаточно? Расстояние между столбами освещения составляет 50 метров.

На вход программы в одной строке через пробел подаются 2 целых числа: натуральное число *х* и неотрицательное число *y (y < 50)*, каждое из которых не превышает *10<sup>9</sup>* .

В результате работы программа должна вывести одно целое число – минимальное количество столбов, гарантирующих видимость *x* метров дороги.

Пример

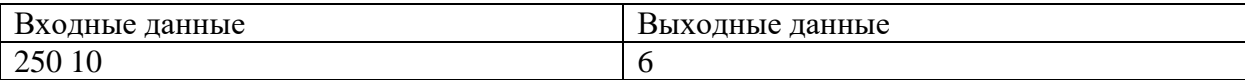

Комментарий к примеру

Первый столб освещения находится на расстоянии 10 метров от маршрутки, 5-ый – 210 метров,6-ой – 260 метров. Только 6-ой столб даёт гарантию видимости 250 метров дороги.

Тесты

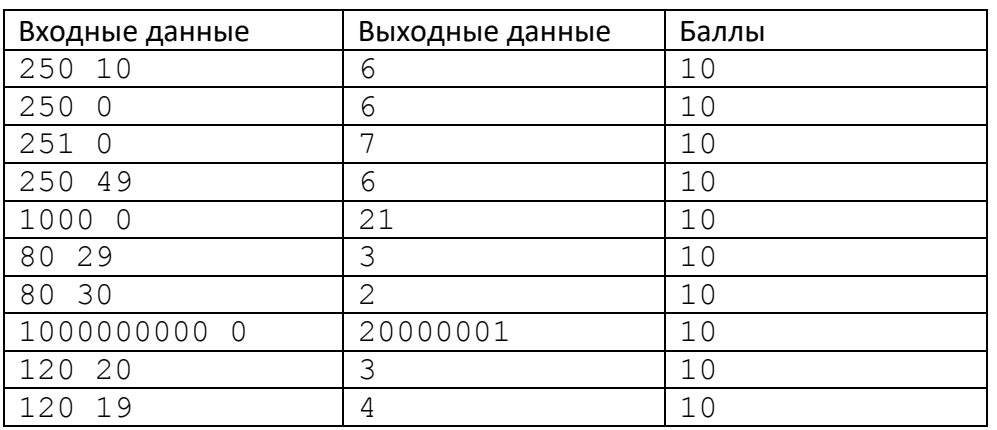

Решение

```
x, y = map(int, input(), split())z = 50d, n = y, 1
while d < x:
   d \neq zn += 1
print(n)
```
### Задача 2

На вход программе подаются натуральные числа. Точное количество чисел неизвестно, но может быть очень велико. Требуется найти среди введенных данных наименьшее число, которое при записи в пятеричной системе счисления оканчивается сочетанием цифр 32. Гарантируется, что хотя бы одно такое число в последовательности есть.

#### Формат ввода

В строке вводится сначала целое число  $n$  – количество чисел в цепочке ( $n \le 10000$ ), затем *п* натуральных чисел (каждое число  $\leq$ =10<sup>9</sup>), все числа отделены друг от друга одним или несколькими пробелами

Формат вывода

Вывести одно целое число - решение задачи.

#### Пример

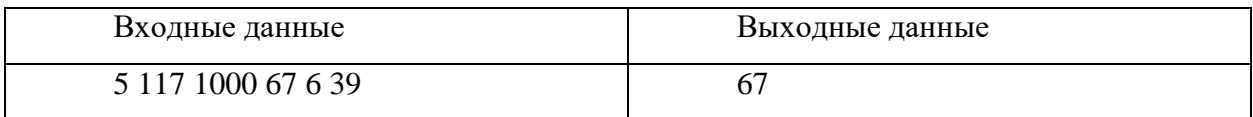

Тесты

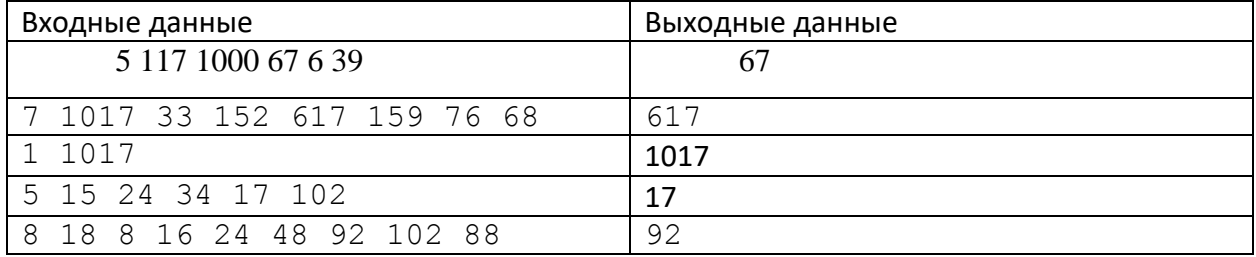

Решение

program  $z83z93v2;$ 

function good (num: integer) : boolean; begin  $qood := num \mod 25 = 17;$  $end:$  $var x, m, n, i, min:integer;$ begin  $read(n);$  $min:=10000000001;$ for i:=1 to n do begin  $read(x);$ 

```
Олимпиада школьников «Шаг в будущее»
                             Отборочный этап
    if qood(x) and (x\leq min) then
      min:=x;end;writeln(min);
end.
```
### Задача 3

Назовем цифровым корнем натурального числа  $X$  по основанию 7 цифру, полученную в результате работы следующего алгоритма:

Складываем все цифры семеричного представления числа  $X$  в системе счисления  $p$ = 7, у полученной суммы вновь складываем цифры таким же образом и так далее до тех пор, пока не останется одна цифра. Это и есть цифровой корень.

Например,  $X = 16441_{10} = 65635$ 7. Сумма цифр числа X есть 347. Складываем еще раз  $10<sub>7</sub>$ . Еще одна итерация и мы знаем цифровой корень числа – это 1.

Задается интервал [а, b]. Надо определить, какое наибольшее число на интервале имеет цифровой корень по основанию 7 равный 1. Если таких чисел нет, то вывелите  $\theta$ .

На ввод подаются два десятичных натуральных числа *а* и *b*. Оба числа не превосходят 10<sup>6</sup>.

На выходе одно число - решение задачи.

Пример

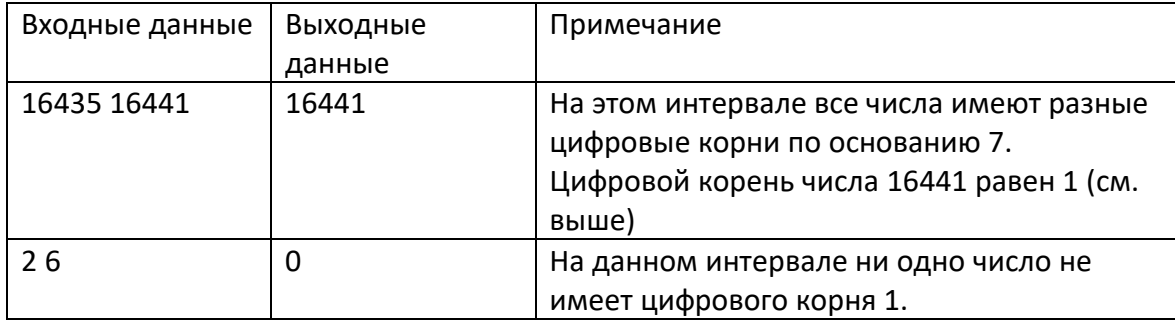

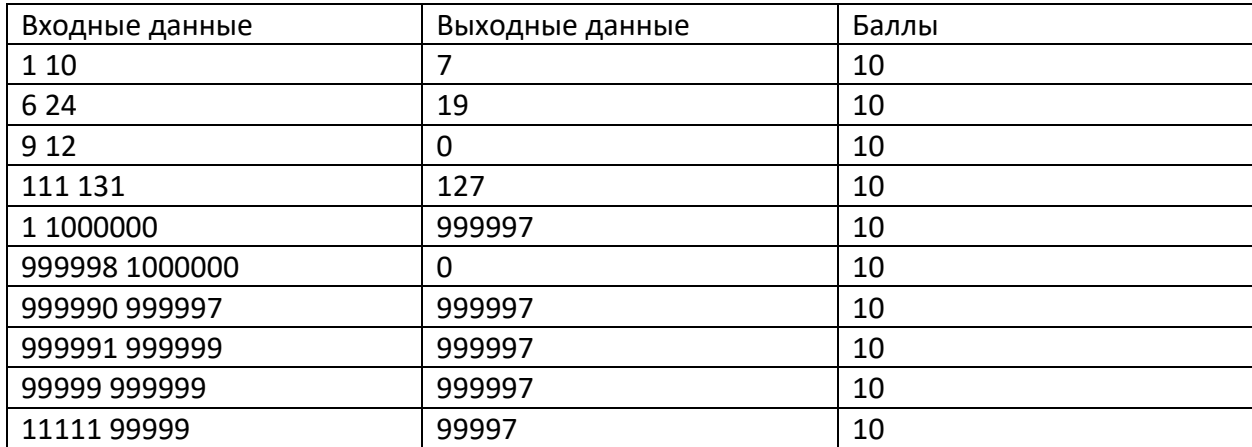

Решение

```
p = 7def f(n):while n \ge p:
    s = 0while n > 0:
      s == n * pn = n // pn = sreturn n
\text{digit} = 1mx = 0a, b = map(int, input(), split())for x in range(a, b + 1):
  if digit == f(x):
    mx = xprint(mx)
```
### Залача 4

Школьник Коля играет в шахматы на онлайн-портале. После каждой игры его рейтинг пересчитывается в зависимости от результатов. Зная, как менялся рейтинг Коли после каждого еженедельного турнира, определите, насколько его наилучший рейтинг превышает среднее значение. Если средний рейтинг дробный, то он округляется в меньшую сторону.

### Формат ввода

В первой строке программы вводится натуральное число  $N$  – количество измерений.  $2 \le N \le 50$ . Далее в N строчках вводится по одному целому числу  $x_i$  (0 ≤  $x_i$  ≤ 2000) – рейтинг Коли после турнира на неделе номер *i*.

Формат вывода

Вывести одно целое число - разницу между его наилучшим и средним рейтингом.

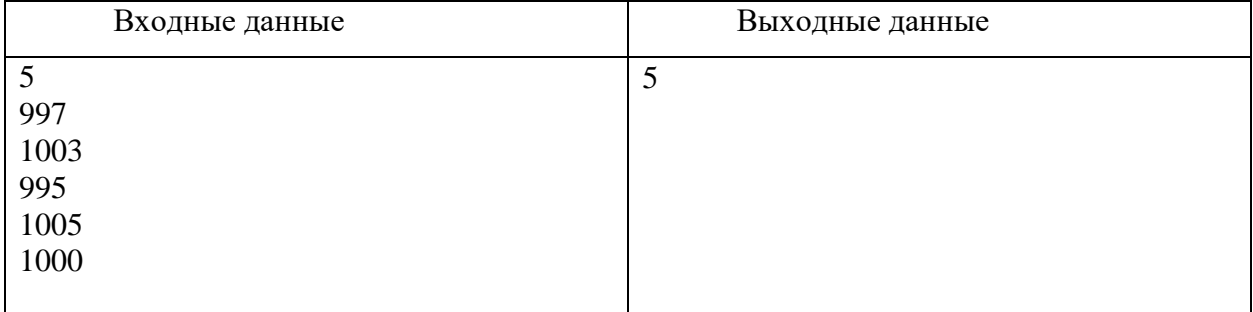

### Пример

Тесты

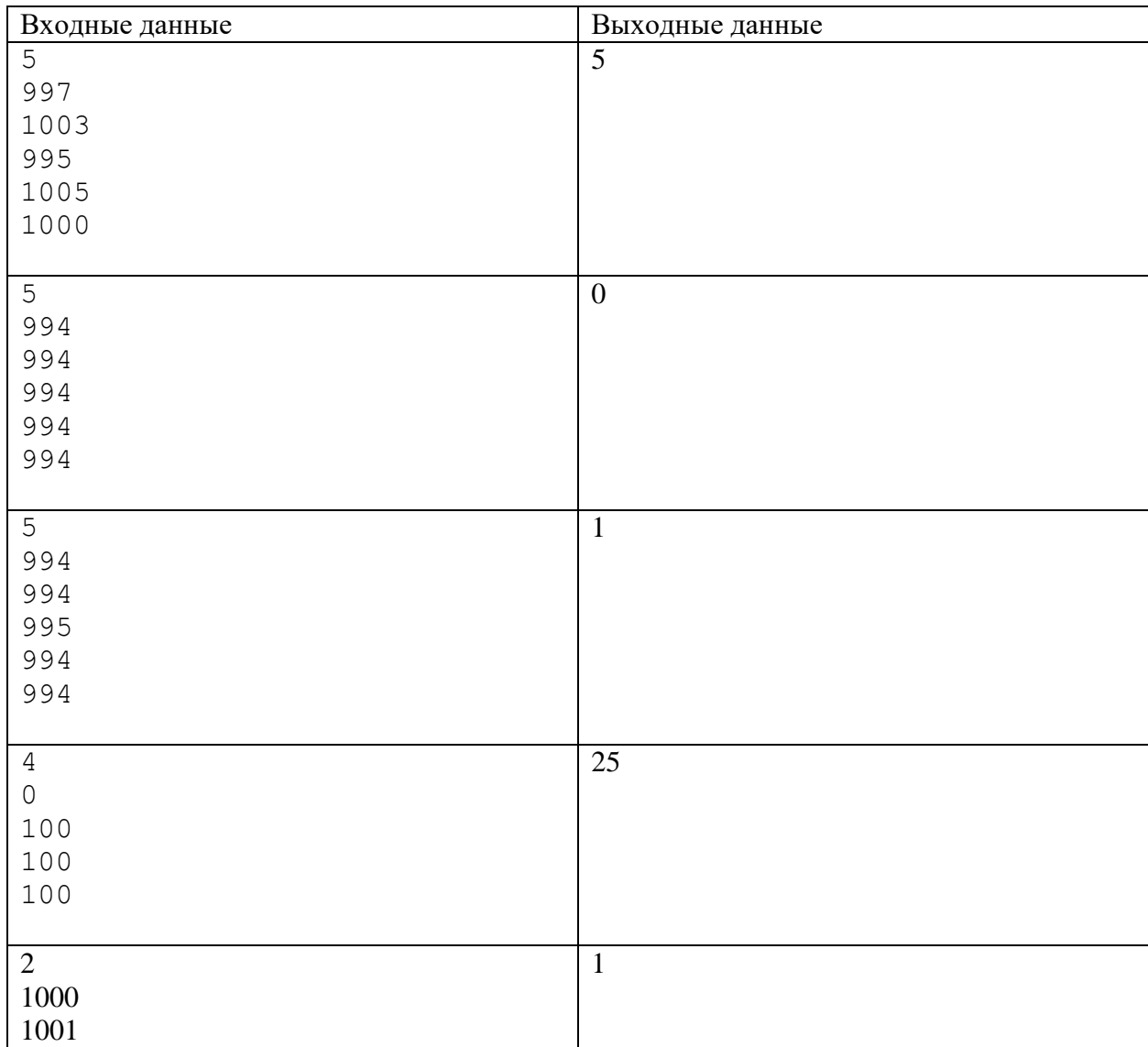

## **Решение**

**program** pzv1;

#### **var**

```
i,x,n,mid,max:integer;
begin
 readln(n);
 mid:=0;
 max:=-1;for i:=1 to n do
 begin
    readln(x);
    mid:=mid+x;
    if x>max then
    begin
     max:=x;
    end;
```

```
end;
mid:=mid div n;
 writeln(max-mid);
end.
```
## **Задача 5.**

Система датчиков отслеживает химические процессы внутри реактора, передавая шестнадцатеричные коды. Некоторые датчики могут передавать данные с ошибками. Если сообщение не содержит ошибок, то десятичная запись суммы цифр в этом сообщении заканчивается на *5*. Найдите количество сообщений, не содержащих ошибок.

*Формат ввода*

В первой строке вводится сначала натуральное число *n* (*n ≤ 1000*) – количество датчиков, затем в *n* следующих строках записано по одному сообщению. Сообщение состоит из строчных латинских букв **a**-**f** и цифр, его длина не превышает *15* символов.

*Формат вывода*

Вывести одно целое число – количество сообщений, не содержащих ошибок.

### **Примеры**

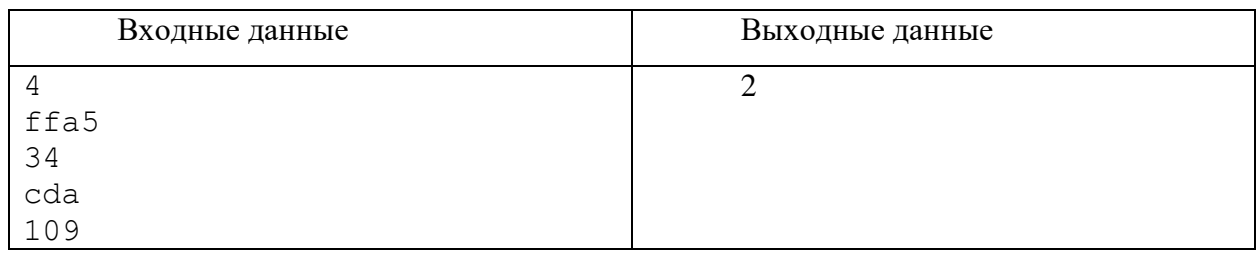

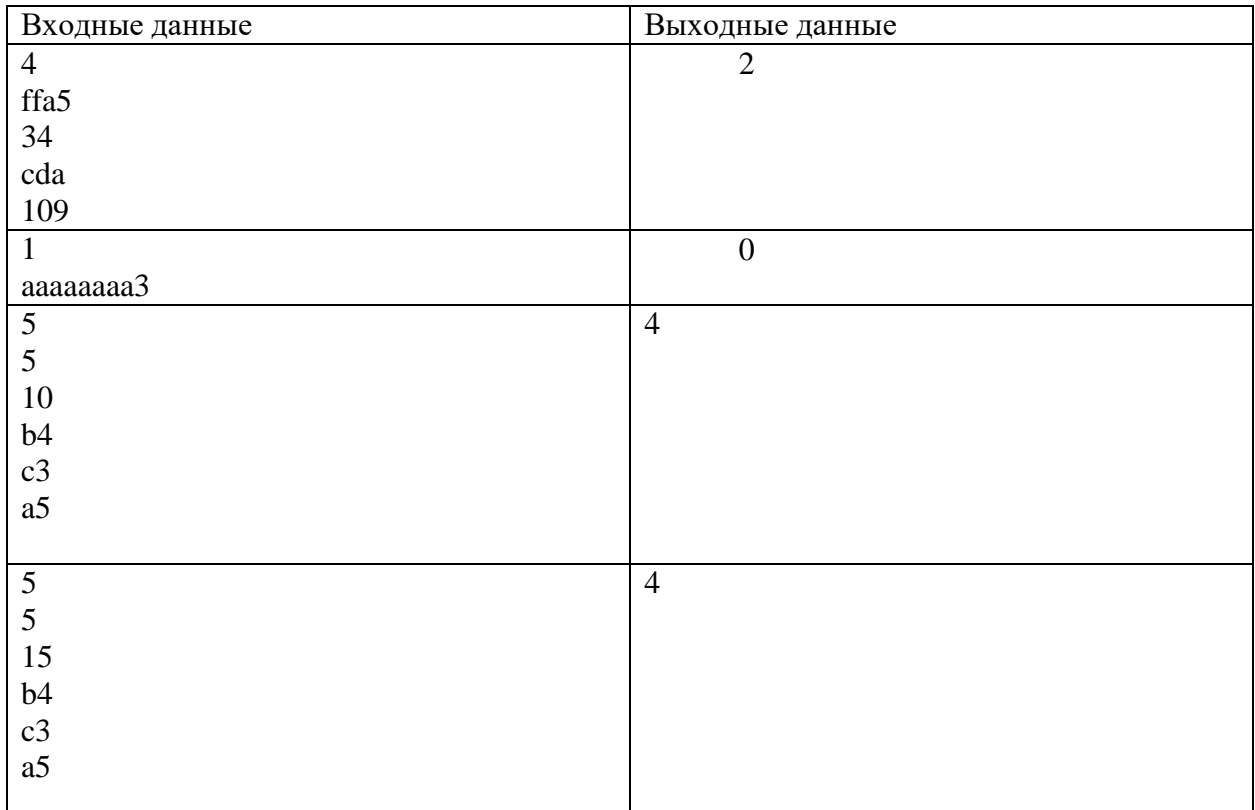

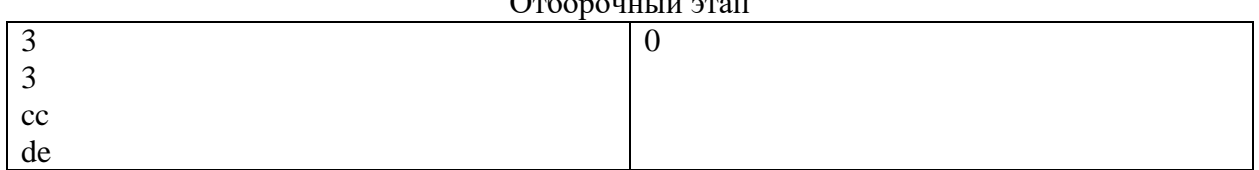

```
Решение
```

```
program szu1;
const
 digits = '123456789abcdef;
function count (s: string) : integer;
var
 i, k: integer;
begin
  k := 0:for i := 1 to length (s) do
  begin
   k:=k+pos(copy(s,i,1),digits);
  end:count:=k;end;var
 n, i, c: integer;
 s:string;
begin
 readln(n);c := 0;for i:=1 to n do
   begin
     readln(s):
     if \text{(count(s)} \mod 10) = 5 then
        c := c + 1;end:writeln(c);end.
```
# Задача 6 - Ситуационная задача

Для нормальной работы электрической схемы нужно собрать нагрузку из примерно одинаковых сопротивлений для двух участков цепи. В наличии несколько резисторов. Зная их сопротивления, определите, сколькими способами можно разделить их на две группы так, чтобы разность общих сопротивлений обеих групп не превышала заданное значение. В каждой группе резисторы соединены последовательно. Необходимо использовать все резисторы. При разделении на группы ее номер не имеет значения.

### *Формат ввода*

В первой строке программы вводится натуральное число *N (N ≤ 20)* – количество резисторов. Во второй строке указывается целое число  $d$   $(0 \le d \le 20000)$  – допустимая разность сопротивлений. Далее в *N* строчках вводится по одному натуральному числу *r<sup>i</sup> (r<sup>i</sup> ≤ 2000)* – сопротивление резистора под номером *i*. Все сопротивления указываются в килоомах.

### *Формат вывода*

Вывести одно целое число – количество способов, которыми можно разделить резисторы.

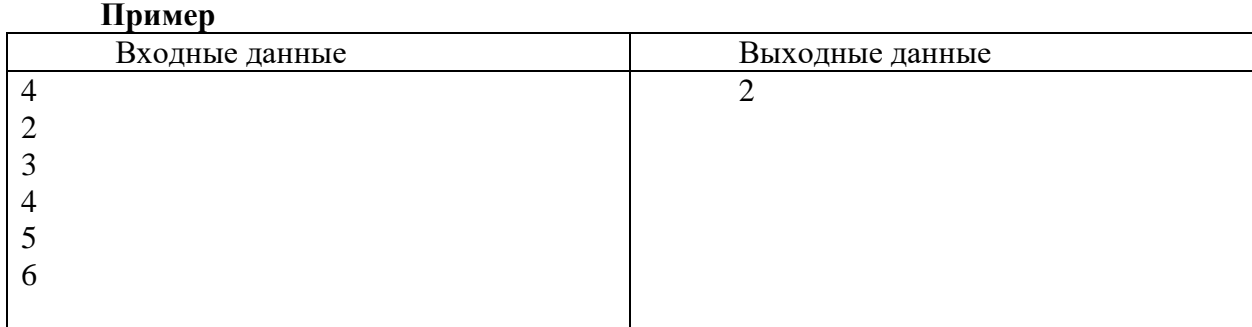

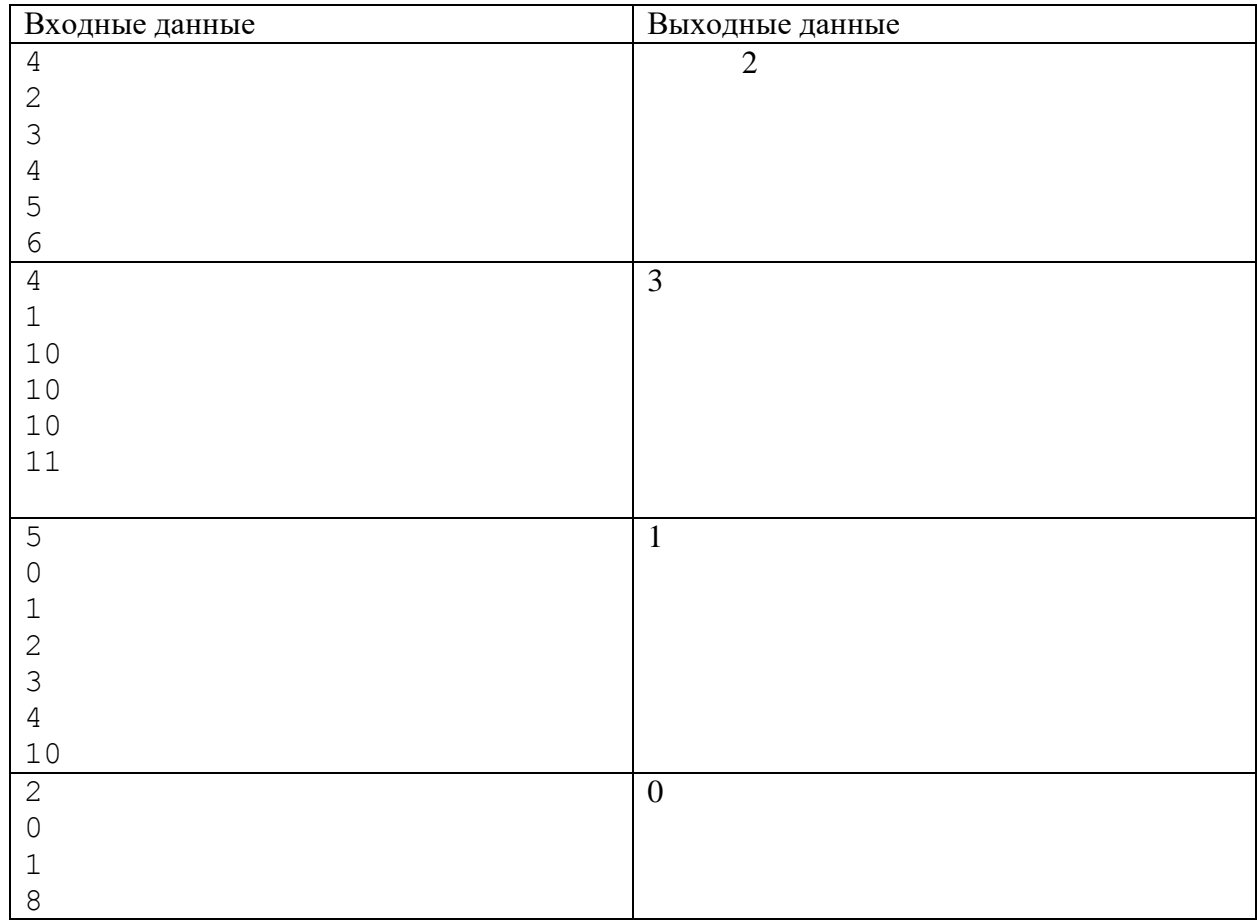

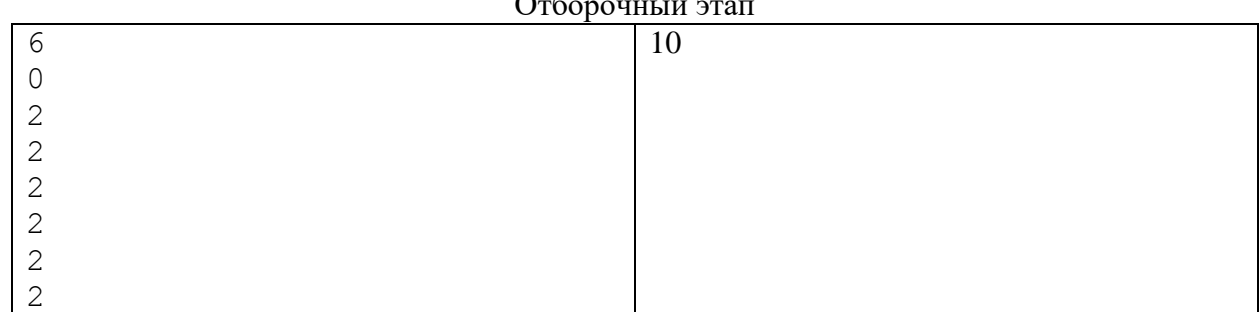

```
program z2_3v;
const
 MAXN = 20;type
 tresist = array [1..MAXN] of integer;
procedure init(var used:tresist);
var 
 i:integer;
begin
 for i:=1 to MAXN do
   used[i]:=0;end;
procedure fill(var resist:tresist; var n:integer);
var
 i:integer;
begin
 for i:=1 to n do
begin
    readln(resist[i]);
 end;
end;
function shift(var used:tresist; n:integer):boolean;
var 
   i:integer;
   over:boolean;
begin
 i:=n;over:=true;
 while over and (i>=1) do
 begin
   used[i]:=used[i]+1; if used[i]>1 then
    begin
     used[i]:=0;i := i - 1; end
    else
      over:=false;
```

```
Олимпиада школьников «Шаг в будущее»
                            Отборочный этап
 end;
 shift:=over;
end;
function calc(used,resist:tresist; n,r:integer):boolean;
var 
 i:integer;
 sm:integer;
begin
   for i:=1 to n do
   begin
    if used[i]=1 then
   begin
      sm:=sm+resist[i];
    end;
   end;
  calc:=(sm=r);end;
function work(used,resist:tresist; n,r:integer):integer;
var 
   over:boolean;
   f:integer;
begin
 over:=false;
 while not over do
 begin
   if calc(used,resist,n,r) then
    f:=f+1; over:=shift(used,n); 
 end;
 work:=f;
end;
var 
 used, resist: tresist;
 n,r:integer;
begin
 init(used); 
 readln(n,r);
 fill(resist,n);
 writeln(work(used,resist,n,r));
end.
```